## Link do spotkania:

<https://meet.um.bydgoszcz.pl/grzegorz.zielinski/94ZJL1PG>

## Instrukcja (jak dołączyć do spotkania)

## 1.

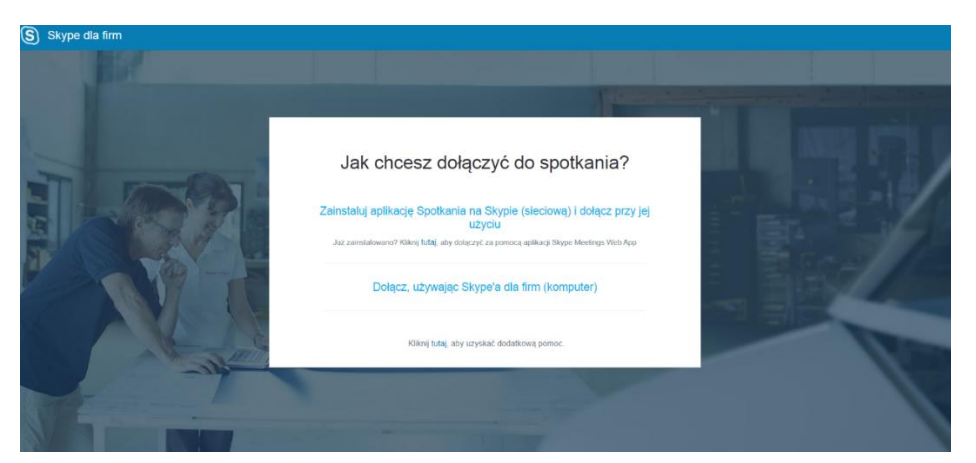

2.

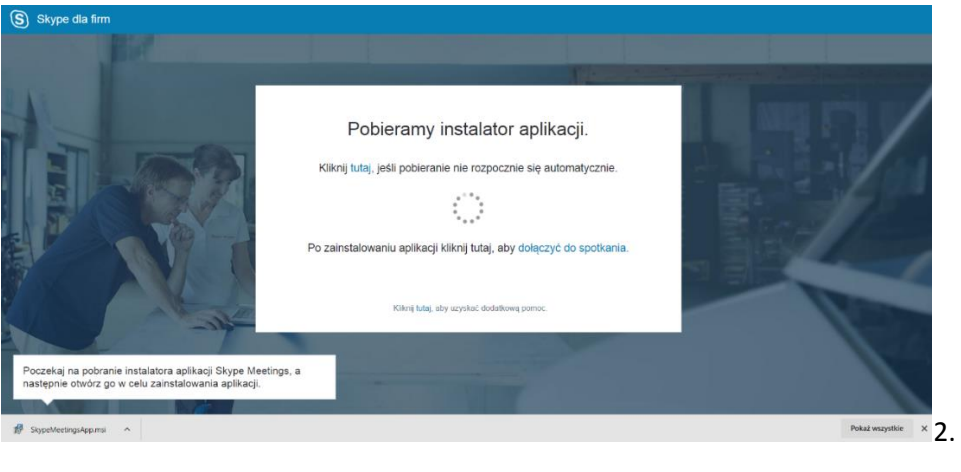

## 3.

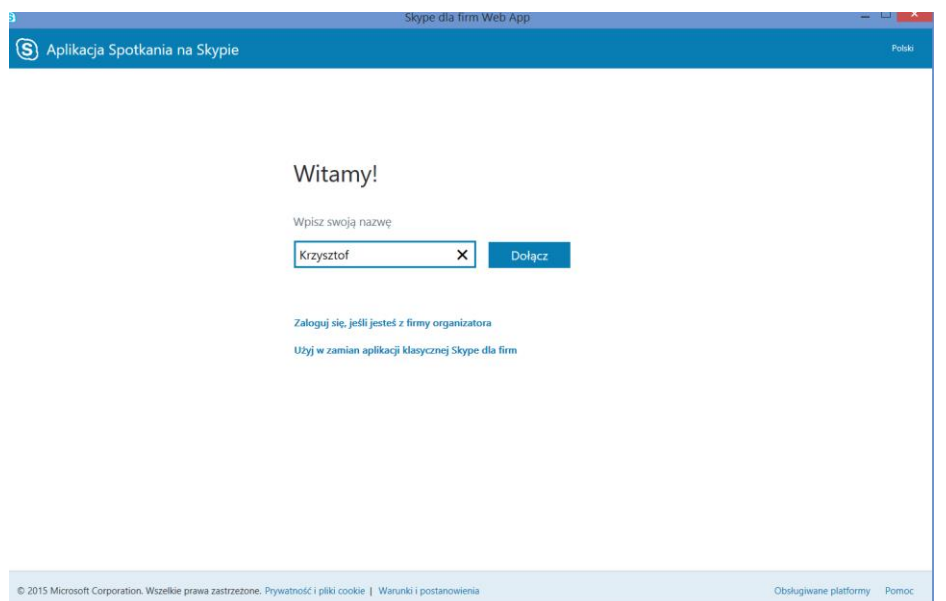

4.

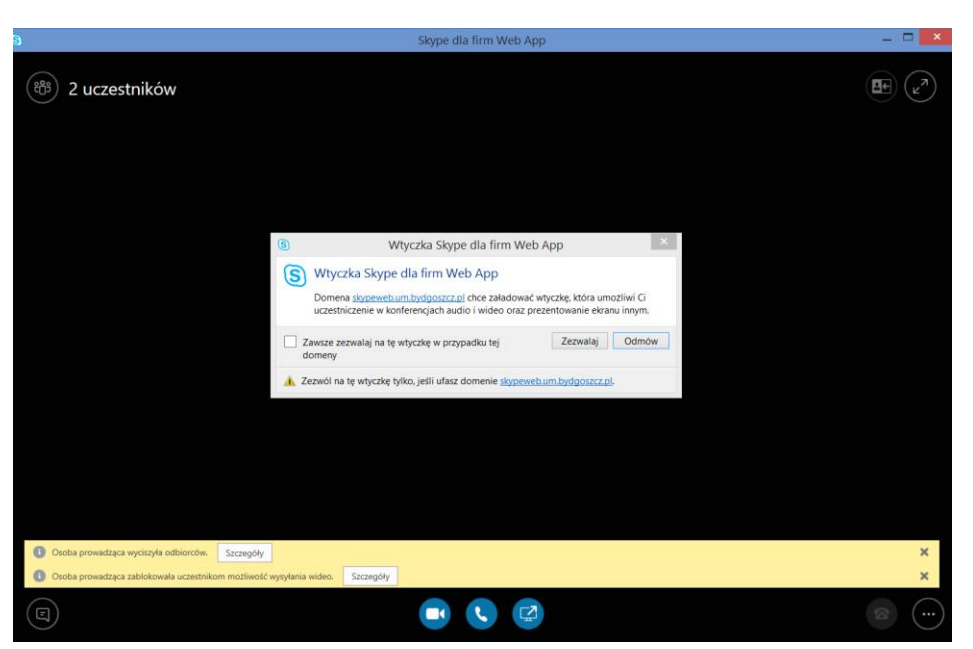

5.

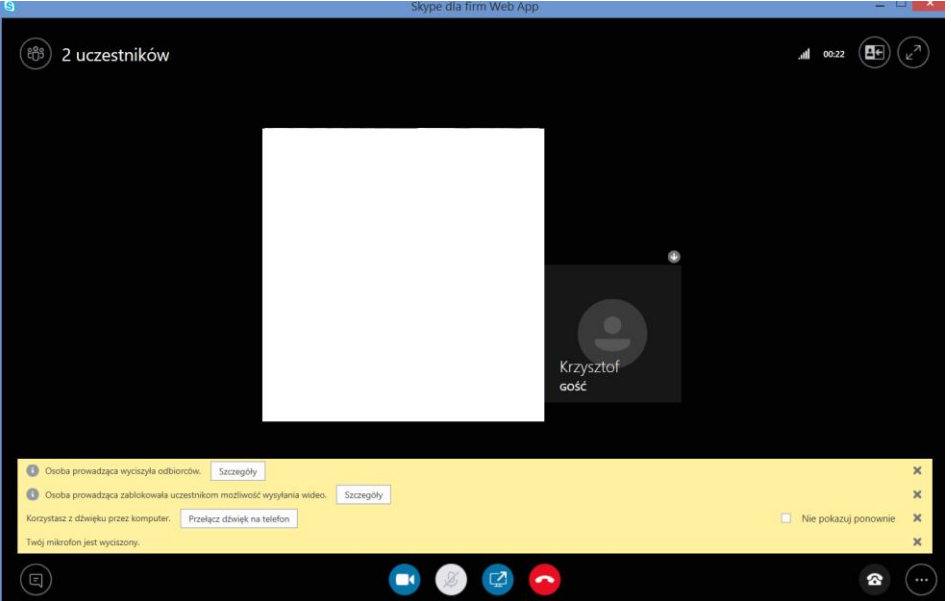